# Retours (biaisés) sur le langage Rust

François-Xavier Pineau<sup>1</sup>

<sup>1</sup> Centre de Données astronomiques de Strasbourg

23 mars 2021

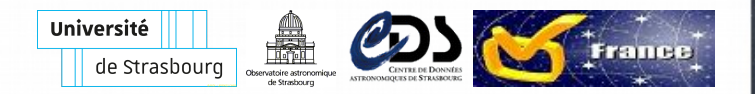

#### **Rappels sur Rust**

- OV France 2019: "Le langage Rust: concepts et exemples"
- Rust combine:
	- contrôle de bas niveau: **performance**
	- fonctionalités de haut niveau: **confort d'utiliation**
	- environnement **moderne**: Cargo (config toml), crates.io, doc markdown, tests
- **Performances de C/C++**, mais **sûr**
	- comme Java: **si ca compile, ca marche**, mais **sans GC**
	- $\bullet$  compilé: temps de démarage = lancement d'un process
- Le coût: contraintes du [RAII](https://fr.wikipedia.org/wiki/Resource_acquisition_is_initialization)
	- le compilateur ne laisse rien passer!
	- au début: on est obligé de se poser des questions, mais. . .
	- **avec un peu d'expérience**:
		- on apprend à mieux coder
		- **on se repose sur le compilo** (et on gagne du temps) au lieu de se battre contre

# **Quoi de neuf depuis?**

- "Most loved language" sur Stack Overflow depuis 5 ans
- Plan de licenciement de [250 personnes](https://www.zdnet.com/article/mozilla-lays-off-250-employees-while-it-refocuses-on-commercial-products/) chez [Mozilla](https://blog.mozilla.org/blog/2020/08/11/changing-world-changing-mozilla/) en aout 2020, mais. . .
- Equipe dédiée chez Amazon pour [AWS](https://aws.amazon.com/fr/blogs/opensource/why-aws-loves-rust-and-how-wed-like-to-help/)
- Equipe dédiée chez Microsoft, cf [ici](https://www.lemondeinformatique.fr/actualites/lire-microsoft-forme-une-equipe-dediee-au-langage-rust-81839.html) ou [ici](https://cloudblogs.microsoft.com/opensource/2021/02/08/microsoft-joins-rust-foundation/)
- Transfert de propriétés de Mozilla à la récente [fondation Rust](https://blog.mozilla.org/press-fr/2021/02/08/mozilla-accueille-la-fondation-rust/)
	- ["Microsoft, Google, AWS, Huawei et Mozilla s'associent pour](https://rust.developpez.com/actu/312489/Microsoft-Google-AWS-Huawei-et-Mozilla-s-associent-pour-creer-la-Fondation-Rust-une-organisation-a-but-non-lucratif-chargee-de-gerer-le-langage-de-programmation/) [créer la Fondation Rust"](https://rust.developpez.com/actu/312489/Microsoft-Google-AWS-Huawei-et-Mozilla-s-associent-pour-creer-la-Fondation-Rust-une-organisation-a-but-non-lucratif-chargee-de-gerer-le-langage-de-programmation/)
- Toujours en prod dans **Firefox**, **Dropbox**, [Facebook Libra](https://www.reddit.com/r/rust/comments/c20aed/facebook_just_picked_rust_to_implement_their_new/erhsz9q/) . . .
	- rapide est sûr  $\Rightarrow$  populaire dans le monde la cryptomonaie
- Fait son entrée dans [le noyau linux](https://www.phoronix.com/scan.php?page=news_item&px=Rust-Hits-Linux-Next) pour le dév. de [drivers](https://linux.developpez.com/actu/313625/La-prise-en-charge-de-Rust-pour-le-developpement-du-noyau-Linux-commence-a-prendre-forme-le-langage-fait-un-premier-pas-vers-la-branche-Linux-Next/)
- Fait son chemin pour entrer dans [curl](https://daniel.haxx.se/blog/2020/10/09/rust-in-curl-with-hyper/)

#### **Ecosystème**

Petite sélection:

- [bindgen:](https://github.com/rust-lang/rust-bindgen) "automatically generates Rust bindings to C libs", ex [fitsio](https://github.com/mindriot101/rust-fitsio)
- [PyO3:](https://github.com/PyO3/pyo3) "running and interacting with Python code from a Rust binary, as well as writing native Python modules"
- [Wasmbingen:](https://github.com/rustwasm/wasm-bindgen) "high-level interactions between Wasm modules and JavaScript"
- CLI: voir clap et/ou structopts
- Serveur Web: voir [arewewebyet:](https://www.arewewebyet.org/) "no dominant framework at the level of Django or Rails", "frameworks are smaller and modular, similar to Flask or Sinatra"

• voir actix-web, rocket, ...

• GUI: voir [areweguiyet](https://www.areweguiyet.com/) et [ce post.](https://dev.to/davidedelpapa/rust-gui-introduction-a-k-a-the-state-of-rust-gui-libraries-as-of-january-2021-40gl) Bindings and wrappers for  $GTK+$ ,  $\ldots$ 

 $\bullet$  . . .

# **Utilisation de Rust au CDS**

- Public:
	- [MOCPy:](https://github.com/cds-astro/mocpy) librairie MOC en python
		- origine 100% Python (Thomas Boch)
		- maintenant: 52% de Rust, 48% de Python (Matthieu Baumann, Thomas Boch)
		- intérêt: bien plus performant!
	- [Aladin Lite V3.0](https://github.com/cds-astro/aladin-lite/tree/develop) basé sur WebGL, voir [démo](https://bmatthieu3.github.io/hips_webgl_renderer/test_moc_moll.html) (Matthieu Baumann, Thomas Boch)
	- [cdshealpix rust](https://github.com/cds-astro/cds-healpix-rust) (F.-X. Pineau) et [python](https://github.com/cds-astro/cds-healpix-python) (Matthieu Baumann)
- Interne:
	- code d'accès aux grands catalogues (+datawrapper PSQL)
	- prototype de cross-match
	- début de lib astrometrique (propagation des mvts propres)

 $\bullet$  . . .

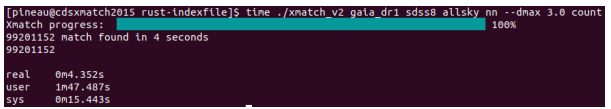

#### **Xmatch prototype**

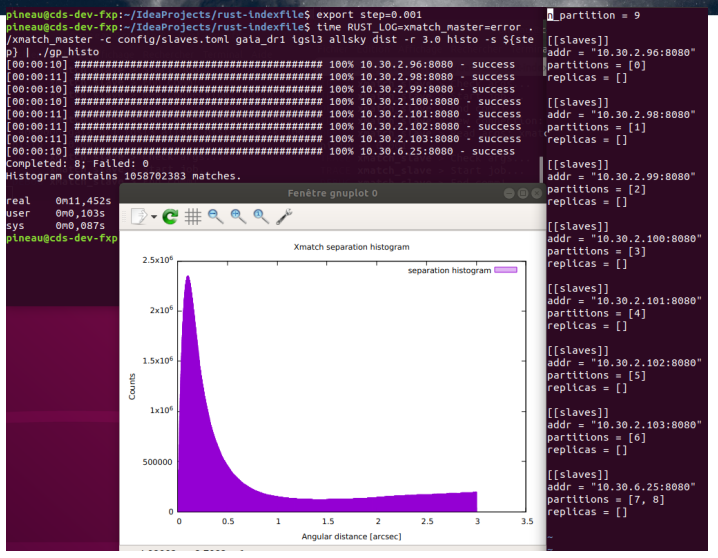

#### Figure 1: Xmatch

Retours sur le langage Rust

#### **Le cas de CDS HEALPix**

- Un même coeur en Rust, cf [github](https://github.com/cds-astro/cds-healpix-rust)
	- Prototype de cross-match et d'accée aux grands catalogues en Rust (interne)
	- Des librairies Python (cdshealpix Python, MOCPy)
	- Fonctions dans PSQL (pour SIMBAD et VizieR? En cours...)
		- pg-sphere?
	- Aladin Lite WebGL (en WebAssembly)

# **Freins à l'adoption**

- Apprendre un nouveau langage avec une courbe d'apprentissage raide au début
	- être convaincu et motivé
	- avoir un peu de temps (il faut 1 mois pour être productif)
	- (ne pas se battre mais s'aider du compilo!)
- Ecosytème moins riche que Python (pas d'Astropy)
	- mais wrapper Python:  $PyO3$  (Rust  $\langle \rangle$  Python)
	- binding Rust existent pour l'API C de NumPy, ...
- Communique difficilement avec Java (ok via JNI, comme  $C, C++)$
- Niche de  $C/C++$ . Ok pour:

 $\bullet$  . . .

- code critique avec besoin de performances (et/ou de sécurité)
- CLI (Command Line Interface)
- librairies utilisables depuis plusieurs langages